# $Currents$ Governing Board Meeting USPS® Educational Department 28 August 2015<br>
MMPPMTS<br>V/C Robert E. Brandenstein, SN - NEO R/C Kenneth L. Griffing, SN - ANEO R/C Steven R. Abbott, SN - ANEO

#### **Hot topics**

- **ABC3 has been revised (see article on this page)**
- **Have you donated to the Education Fund? (see article on this page)**
- **An elective course with no multiple choice exam? (see ID candidate evaluations article on page 3)**
- **Major policy change for seminars impacts pricing (see article on page 4)**

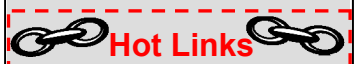

Changes to N Course Pg. 2 ID candidate evaluations Pg. 3 TAs for Annual **Meeting** Pg. 4 Seminar repricing Pg. 4 **Inside this issue Reserve the Virtual Trainer**  www.usps.org/php/bsvt **Take an online seminar**  www.usps.org/edonline/ **Ed Dept. Home Page**  www.usps.org/eddept/

## **ABC3 2015: What's New**

The National Association of State Boating Law Administrators (NASBLA) regularly reviews and updates the standards for public boating courses. As a result, the USPS Basic Public Education Committee

(BPECom) has produced a 2015 version of our America's Boating Course 3<sup>rd</sup> Edition (ABC3). The on-line and classroom courses have been approved as meeting 2015 NASBLA Standards. Individual state approvals, which are now also required, are in process. The 2015 ABC3 Student Manual is now being shipped from HQ.

In the past, those taking the

online version of ABC3 had to have a nearby squadron administer the exam and register the course completion. That is now changing. BPECom is implementing on-line final examination and course completion features for the ABC3 on-line course that can be used in states that accept on-line exams.

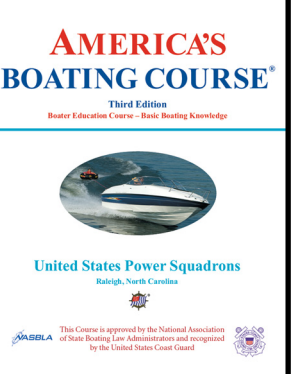

As in the past, the 2015 ABC3 Student Manual Chapters 1 through 4 (Sections 1 through 16) conform to NASBLA standards and the basic boating educational requirements for most states and territories.

> Chapter 5 is provided so squadrons can offer a basic education on the use of charts and elementary piloting skills, including electronic navigation.

The ABC3 **Courseware CD** will no longer be included. This decision was based on the costs to update material content to current standards and reformatting to be compatible with Windows 8 and 8.1.

Section 2, Required **Safety** 

**Equipment**, reflects USCG removal of the "TYPE I, II, III, IV, V" terminology from life jacket labels. The section discusses continuing traditional labeling until the USCG and life jacket manufacturers reach agreement on the new life jacket label.

*(Continued on page 2)* 

### **Ed Fund Supports USPS Educational Programs**

The Educational Fund (Ed Fund) is an endowment fund that is entirely separate from the national USPS budget. It was established to support the educational program of USPS by helping fund programs that might not otherwise be able to get underway or might wait a long time to acquire the necessary funds from the normal educational budget.

In recent times the Ed Fund has helped with projects such as fire extinguisher training materials, optimization of search engine routines to enhance USPS results, web site redesign, and the ongoing project to work with BoatUS to provide on-line courses and seminars. Over \$2.1 million has been made available for various projects over the years. The fund now has over \$3.5 million in investments.

Occasionally, projects outside USPS are also supported if they relate to recreational boating safety or otherwise benefit the purposes of USPS. For example, a few years back the Fund helped fund USPS involvement with the Boy Scout Jamboree where USPS volunteers had an exhibit at the Jamboree that taught about boating safety

*(Continued on page 3)* 

*(ABC3 2015—Continued from page 1)* 

A theme throughout the 2015 Student Manual is WEAR THE USCG AP-PROVED LIFE JACKET THAT IS APPROPRIATE FOR YOUR PLANNED BOATING ACTIVITY.

Section 3, **Going Boating**, provides checklists for boating activities, including the requirement to brief all before leaving the dock on their roles and emergency procedures.

Section 4, **Navigation Rules**, has been rewritten to present the Rules as set forth in the August 2014 edition of the USCG Navigation and Regulations Handbook. Showing the Rule's number and text before discussion is intended to familiarize boaters with the language and the significance of compliance. (The 2014 Rules are better stated than previous versions with few differences between Inland and International Rules.) A discussion on Automated Information Systems (AIS) is included.

In compliance with *NASBLA Standard 8*, ABC3 Section 8, **State and Local Regulations**, has been significantly rewritten. The Section 8 material is generic and must be supplemented with state-specific material. A unique, state-specific Section 8 presentation is now required for each state where ABC3 is taught. And, each state must now approve the contents of that USPS presentation. BPECom, with assistance from districts and squadrons, is responsible for the required state-specific presentations.

Section 11, **Adverse Conditions and Emergencies**, expands information about recovering persons in the water and preventing propeller strikes, avoiding lightning strikes, and cold water immersion leading to hypothermia.

Section 12, **Communications Afloat**, covers the USCG Rescue 21 program and EPIRB aspects of the COSPAS-SARSAT system developed by the USA, Russia, Canada and France.

Section 13, **Water Sports Safety**, along with other discussions on emergency responses in Section 11, emphasizes preventing propeller strikes. These procedures are also included in **Appendix A – On the Water Training**.

In consonance with USPS education goals, Chapter 5 now covers *OpenCPN* software with linkage to NOAA Nautical Charts. The **Rose Point Navigation Program DVD will no longer be shipped with student materials**.

Appendix A presents the **On-The-Water Training** program for ABC3, a program that exposes the student to hands-on boating skills addressed in the Course, concomitantly introducing the student to Boater Operator Certification (BOC) skills required for BOC Inland Navigator Certification.

Appendix D includes **forms** required for boating including the USCG accident reporting form.

Appendix E continues the USPS efforts for sound decision making and presents the **Boating Decision Making** discussion.

The 2015 ABC3 Education Program materials have been labeled with "2015," including an Instructor CD with the classroom PPT presentation. The 2012 ABC3 **Instructor Manual** remains in effect, and will be shipped with a 2015 Addendum supplement which includes the NASBLA approved examiner instructions, 2015 final examination package, and 2015 ABC3 Classroom PowerPoint CD.

The 2015 ABC3 Assessment Final Examinations 1A and 1B and answer key/cross reference material will also be available for downloading from the EdDept home page.

We are continuing to develop and process Section 8 materials tailored to each state and territory. Accordingly, NASBLA has continued to extend the use of 2012 ABC3 course materials.

**The 2012-2013 ABC3 printings of Student Manuals remaining in** 

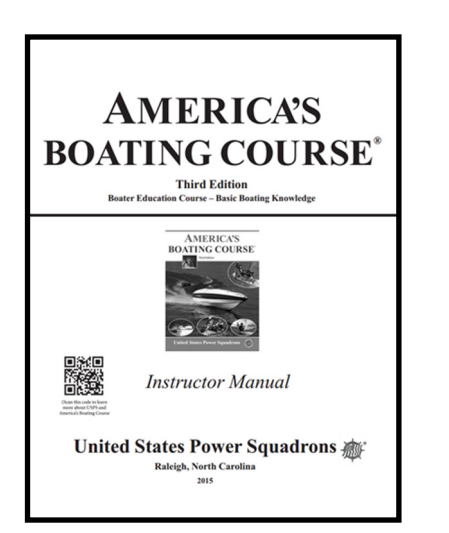

**squadron inventories are compatible with the 2015 material and may be used with the 2015 program. The 2015 Instructor PPT CD and 2015 Assessment Examinations should be used now, and will be required for all presentations once the 2015 materials are approved by the individual states**.

State approval dates will be promulgated when received, permitting transition to teaching the 2015 ABC3 course in the individual states.

#### **N 2015 Changes**

The major changes in N 2015 are:

- OpenCPN has replaced the Capn software.
- There is a brief clarification of the celestial coordinate system.
- Latitude by Polaris is back by popular demand.
- Sight Data Averaging is taught.
- The Equation of Time is defined and explained.
- The optimum angles for a two-and three-body fix have been clarified.
- The homework and practice cruise were replaced.
- Weather GRIBs\* and overlays were added to the navigation charts.
- An optional section on tablets and on interfaces between navigational software and chart-plotters was added for N 2015.
- The Meridian Transit sight requirement was moved to JN.

\*GRIBs are specially formatted binary weather data files.

#### **ID: Instructor Candidate Evaluations—Demonstrating What You Know**

Rather than using a multiple choice exam, the skills and knowledge acquired in the ID Course are demonstrated through performance assessments, which include a fifteen-minute presentation as well as a written onehour lesson plan. The squadron ID instructor uses the guidelines and forms provided by the national course committee to assist instructor candidates in building the skills and knowledge necessary to become an effective USPS instructor and assess their effectiveness.

Before the evaluation of the fifteen– minute presentation, the instructor candidate will make a five and a tenminute presentation aimed at enhancing and supplementing the candidate's presentation and planning skills. The 5 & 10-minute checklist will help the instructor candidate presenter and audience note what was effective and what needs improvement in the presentation. The instructor and the audience share their observations and discuss with the pre-

senter how to be more effective. The purpose of the two presentations is to increase awareness of planning for instruction while building understanding of good teaching techniques and the learning principles explained in the course material.

> **Instructor Development**

The second part of the evaluation process, lesson planning, is generally more difficult for instructor candidates. People use their voice every day to communicate. Planning for instruction is not practiced as much in our life experiences. In using the new course we have

learned that more time needs to be focused on the planning part of the course. The presentation checklist specifically separates the planning aspects of the lesson from the presentation skills. To become a stronger instructor one must plan the learning. While USPS courses come with Power Point presentations and lesson

guidelines, it is the instructor's responsibility to ensure that the student understands the content presented in the slides. This requires skills such as assessing the class's preexisting knowledge, planning questions to ask

> the class, and selecting appropriate hands on training aides.

Toward the end of the course, instructor candidates will prepare a onehour lesson plan to demonstrate their understanding of the course content. The plan may be an original boating related topic of the candidate's choosing or it

may be an adaptation of a course lesson plan. The purpose of preparing a written lesson plan is to have the candidate demonstrate subject matter expertise along with the organized learning/teaching principles taught in the course. A well written lesson plan serves as a demonstration of the can-

*(Continued on page 4)* 

#### *(ED Fund—Continued from page 1)*

for the thousands attending the Jamboree.

The funds that are contributed to the Ed Fund come largely from squadrons and districts. Honor roll status is achieved each year for a squadron when the squadron contributes annually a minimum of \$1.00 per member; in the case of Districts, honor roll status is achieved when all Squadrons within the District contribute at least \$1.00 per member. During 2014 approximately 270 squadrons contributed to the Fund. Many Squadrons make a \$1.00 donation a part of their dues and as soon as their dues are paid to National the Ed Fund automatically credits them as having made their contribution and thus they are Honor Roll members.

Contributions to the Fund also come from Memorial Gifts from Squadrons,

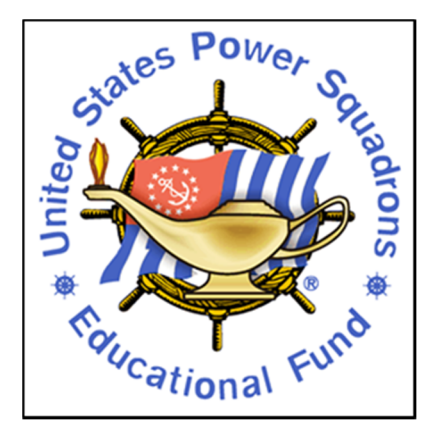

Districts, and individuals, both USPS members and non-members. A number of bequests from the estates of deceased members have also allowed the Fund to grow over the years. As a qualified 501 (c) 3 organization contributions to the Fund are tax deductible.

The Fund is administered by six Trustees elected by the Governing Board

for staggered three year terms of up to six years total. They in turn oversee the professional fund manager who invests the funds as agreed to and directed by the Trustees. Only the earnings or growth in the Funds are expended for educational projects so that the principal is protected and can continue earning for future needs.

The Educational Fund maintains a comprehensive web site that reports the activities and functioning of the Fund and the rules under which it operates. Why not check to see if your Squadron is an Honor Roll member and see how easily you too could help with this important support for the USPS educational efforts, both now and into the future?

Go to this URL:

www.usps.org/national/edfund/

#### **28 August 2015** *Currents* **Page 4**

*Currents* is published twice yearly by the USPS Educational Department at each national meeting of USPS. Visit the EdDept web site at: www.usps.org/eddept

Editor– Stf/C Robert L. Potter, SN r.l.potter@att.net 1475 Galaxy Way, Bourbonnais, IL 60914 Phone: or fax 815-933-1470

Download a PDF of *Currents* in color with links at: www.usps.org/eddept/misc/currents.htm

©2015—United States Power Squadrons<sup>®</sup> USPS®,, *America's Boating Course®* are registered trademarks of the USPS; *Come for the Boating Education… Stay for the Friends!* is a registered service mark of USPS.

*(ID—Continued from page 3)* 

didate's ability to organize thoughts, apply sound teaching/learning principles and have a syllabus for future reference, consistency and reflection/self-improvement.

Having lessons plans reviewed by a central committee ensures national standards of the highest quality for which the US Power Squadron educational courses are known. A certified instructor evaluates the lesson plan at the squadron level before sending the lesson to the ID Committee. The evaluation procedure in-

cludes a review process if there is a disagreement with the review of the lesson plan by the Instructor Development Committee.

The course materials and documents described are available to download from the Instructor Development pages under the USPS Education Department.

#### Go to URL:

www.usps.org/national/eddept/id/

If you have questions or would like more information please e-mail: IDCOM@usps.org.

#### **Annual Meeting Teaching Aids Competition—Submit Your Aid!**

A teaching aid (TA) is simply a way of presenting course content that helps the student better understand the material*.* This could be a visual image such as a picture, a physical object such as an engine part, an electronic aid, or a reinforcement activity that helps the learner make sense of the content and/or skill.

To qualify for the teaching aid competition the aid must have been used in a USPS course or seminar during the past two educational years. The four criteria for judging an effective teaching aid from the guide sheet are listed below.

**Relevance to core objectives**: Does it address a core objective of the

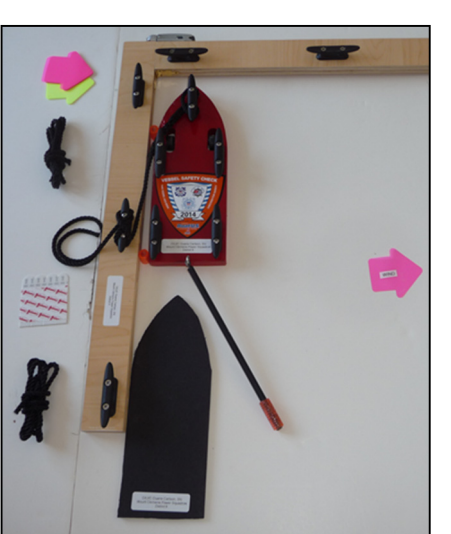

Docking TA from D9, Mount Clemens Squadron

**Seminar Repricing** 

course/seminar? Is it realistic? **30 points**

**Instructional effectiveness:** Is it effective in teaching the concept or skill? Will it catch the attention of the students? **40 points**

**Construction**: Can it be duplicated economically and easily? **15 points**

**Ease of use**: Is it durable and portable? **15 points**

#### **Total of 100 points**

The guidelines for teaching aids can be found on the Instructor Development web page that is located under the Education Department: www.usps.org/national/eddept/id/idta.htm

Our hopes that our seminars would bring more badly needed income to USPS have not been fully met. Squadrons have given seminars without selling the material.

Effective 1 August, we have removed all of the books, guides, and CDs from the student kit. The purchase of all of these supplemental materials is now optional. All student kits are priced at \$13. (The markup on these kits was reduced

significantly.) A fee of \$10 per student completion entered on HQ800 is being imposed. Squadrons will be invoiced for the seminar completions and need to price their seminars accordingly. None of these changes apply to the Instructor kits which will continue to include the supplemental materials; nor will they apply to the Instructor Development Recertification Seminar or the Practical-on-the-Water Training seminar.

We encourage the squadrons to purchase a few copies of the supplemental materials for their seminars and encourage students to buy them. We also encourage squadrons to continue entering student attendance data in the HQ800 system. The record of these completions is necessary for USPS® on-the-water certifications and may be needed for future state or national certification programs or for chartering.